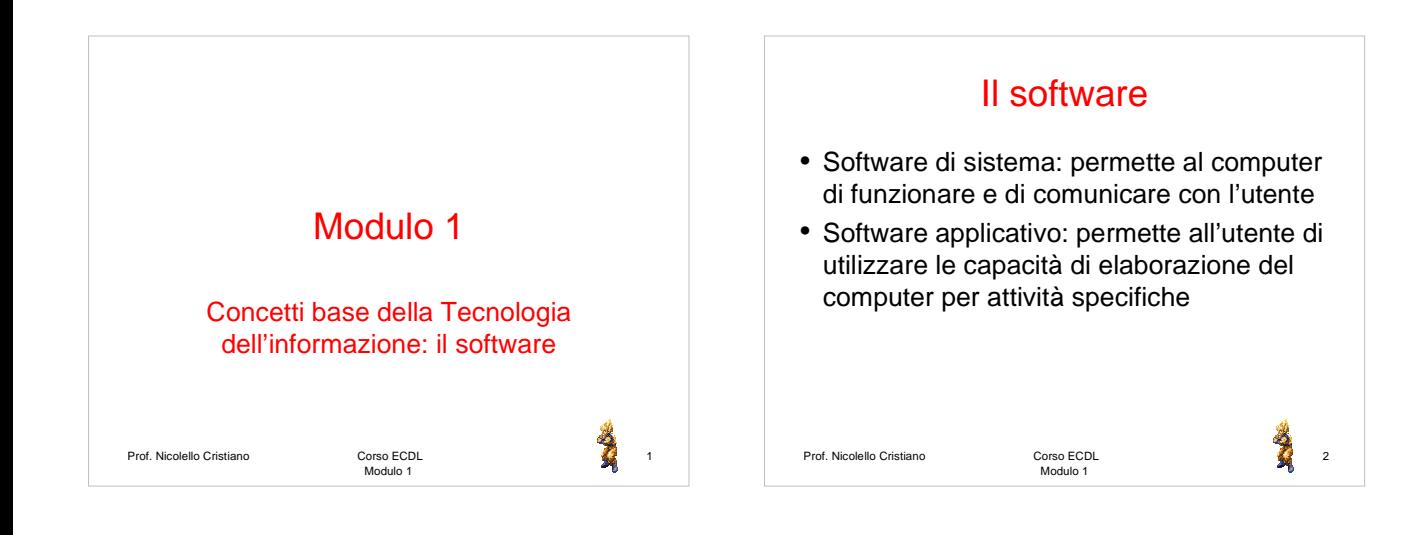

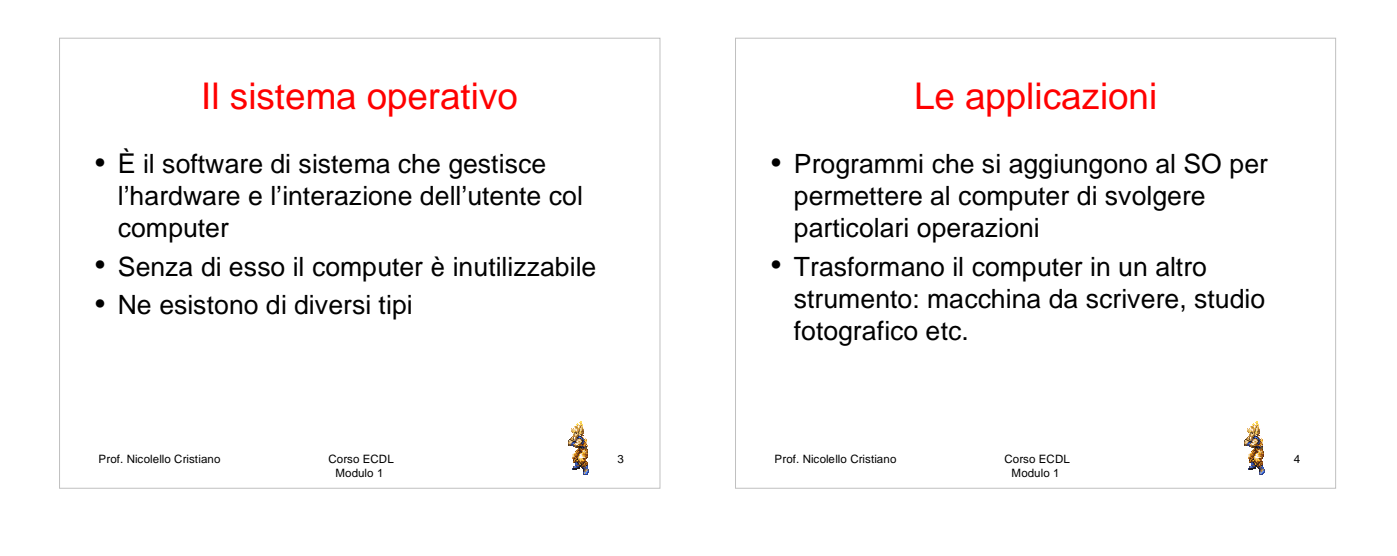

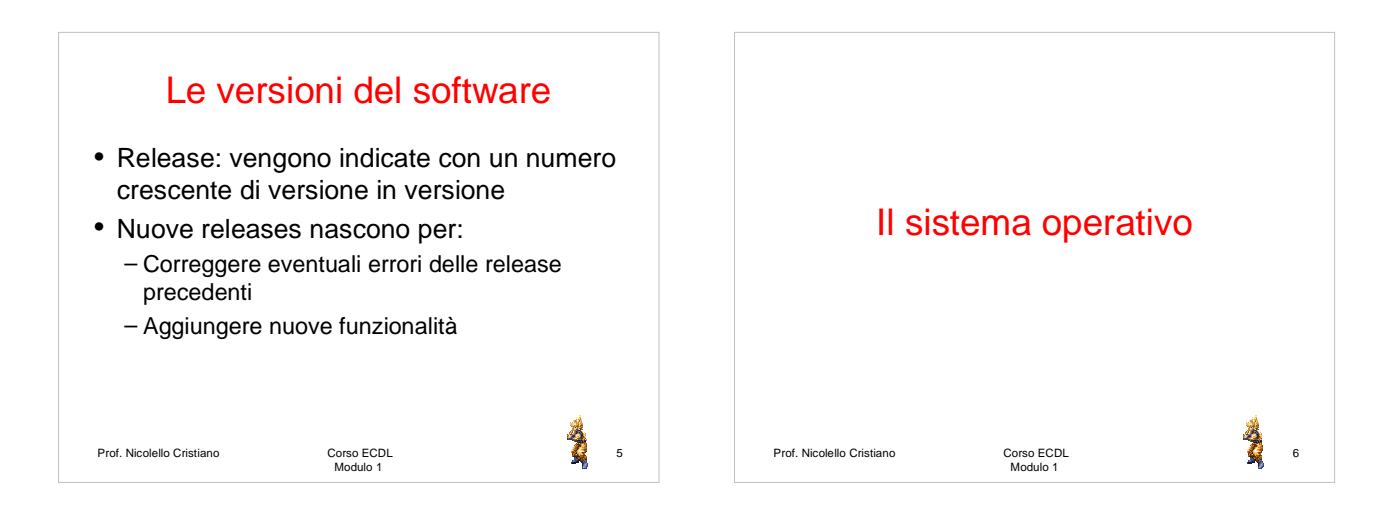

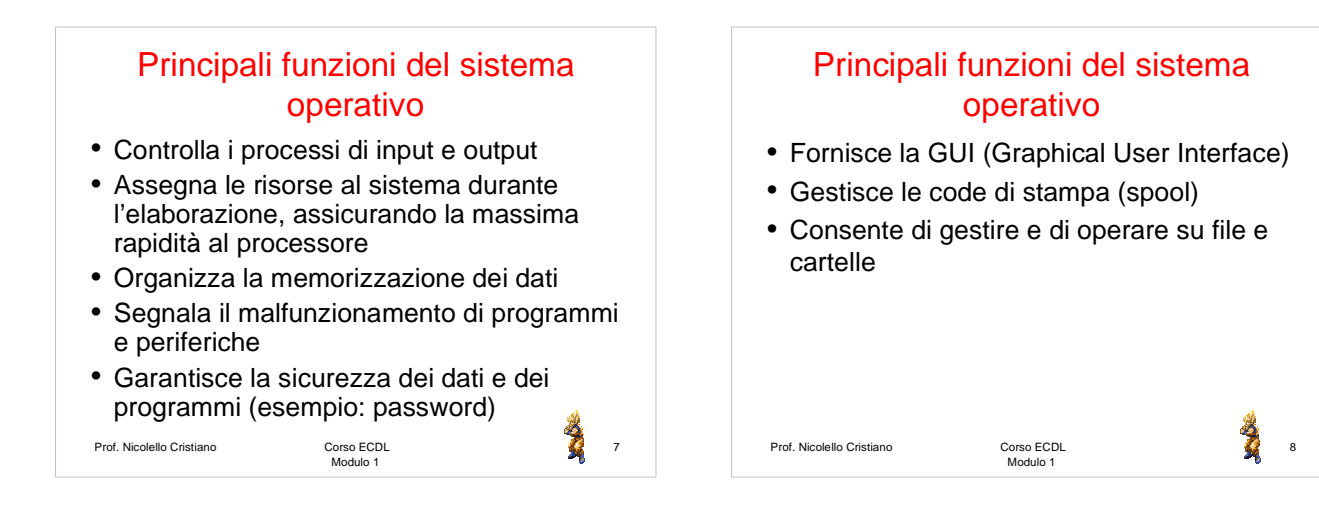

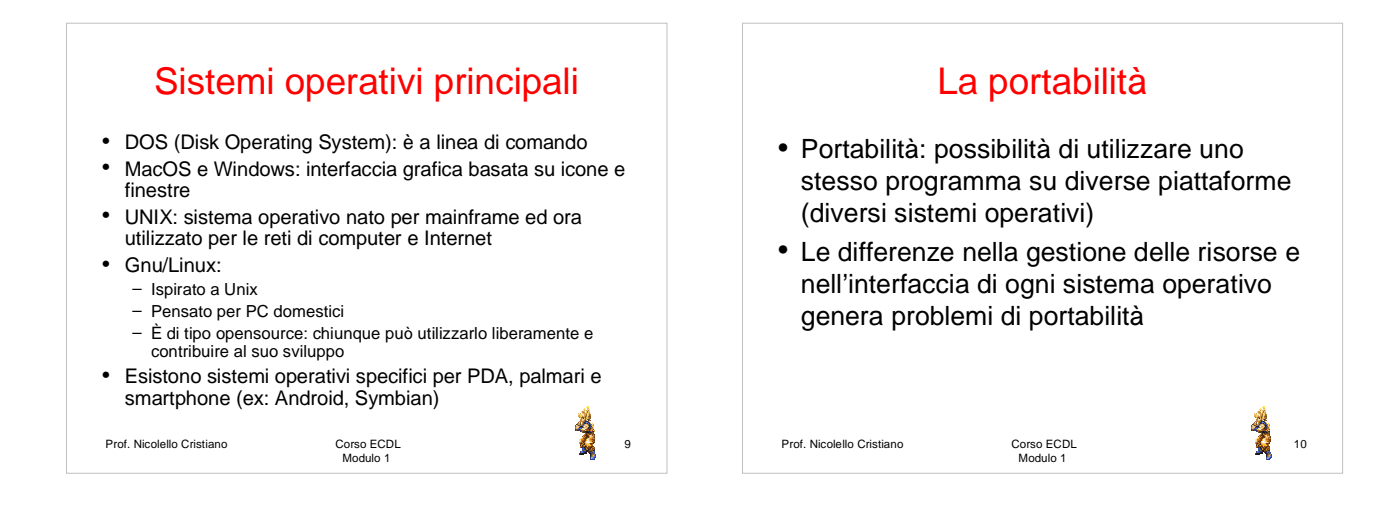

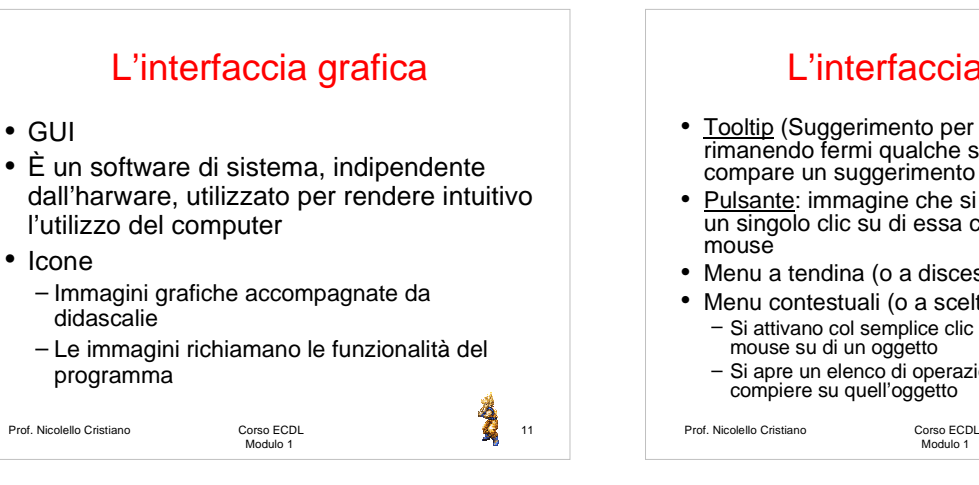

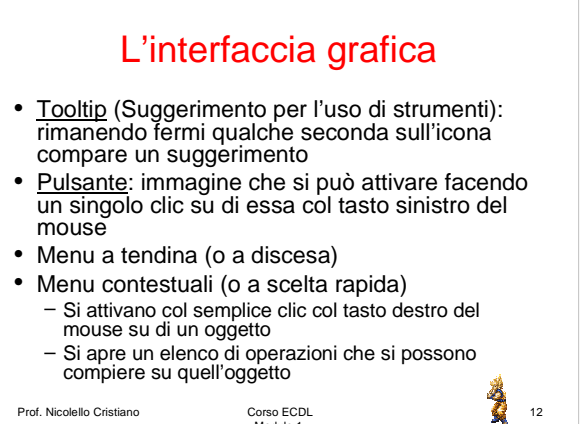

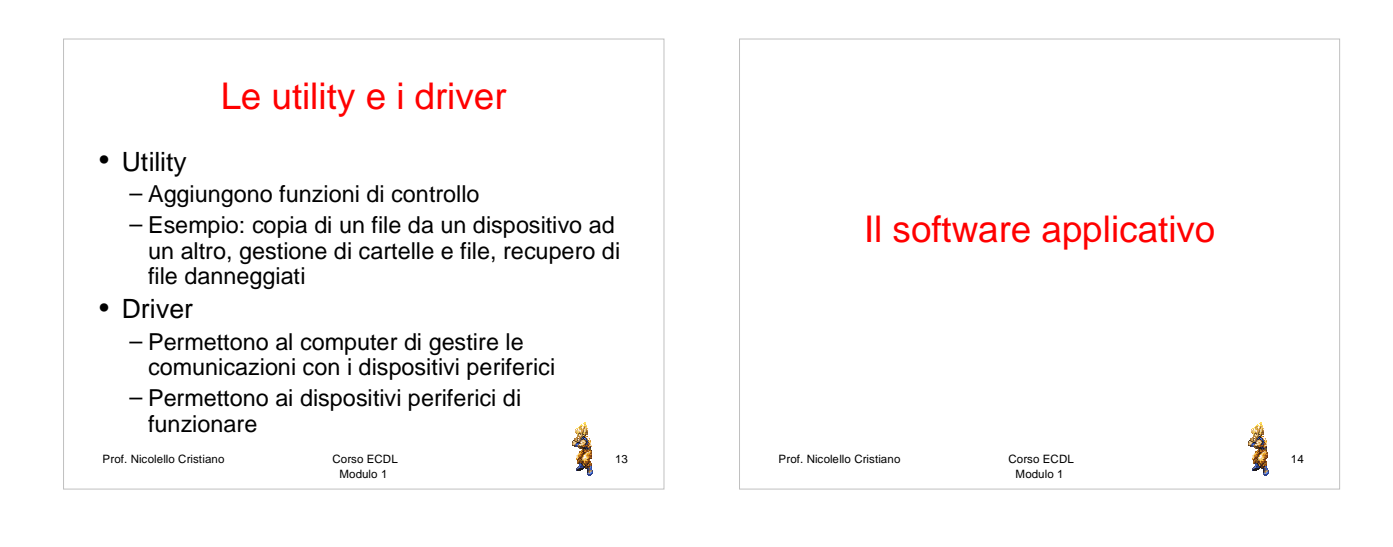

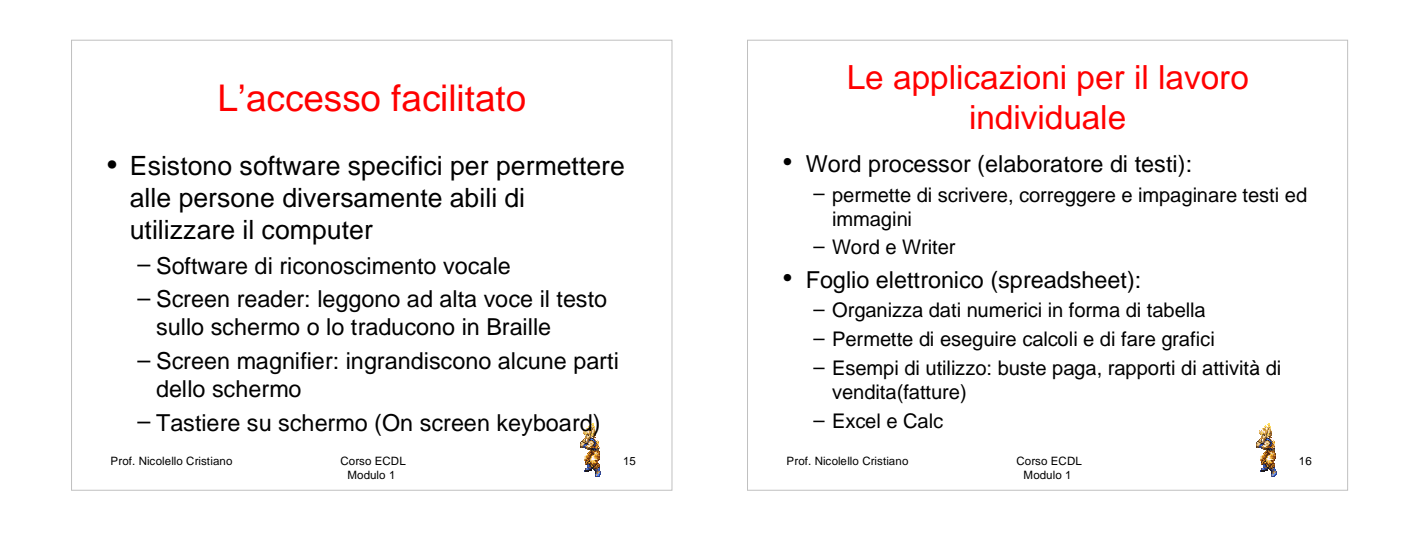

# Le applicazioni per il lavoro individuale

• Database

- Permettono la gestione delle basi di dati
- Permettono la memorizzazione, organizzazione, ricerca e stampa di dati contenuti in archivi elettronici

Corso ECDL<br>Modulo 1

– Access e Base

### Prof. Nicolello Cristiano

 $\sum_{17}$ 

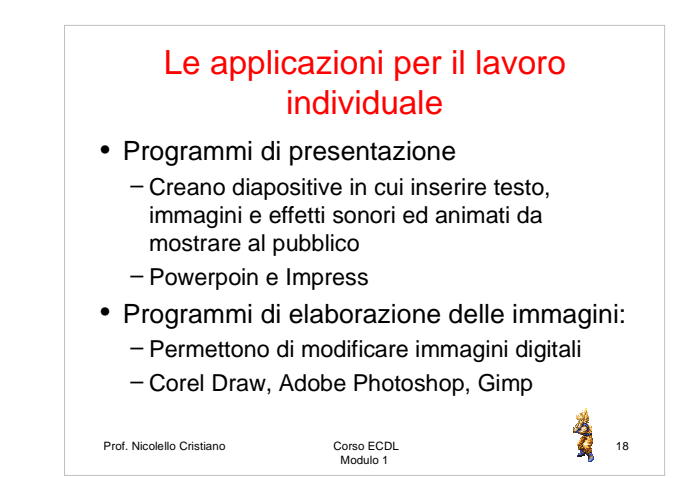

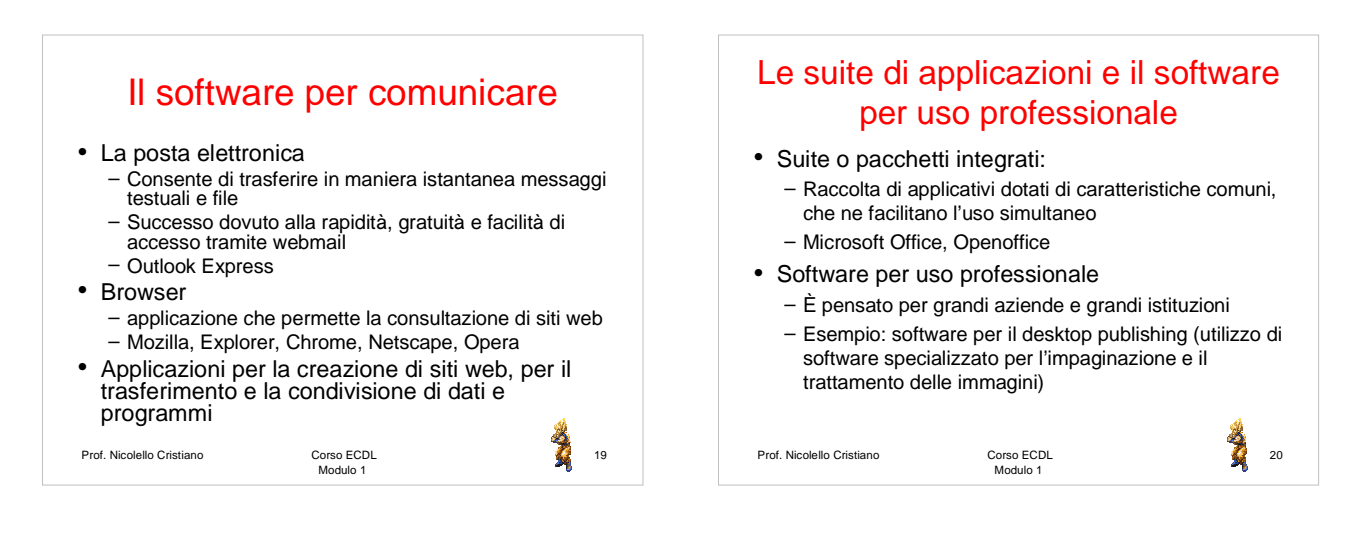

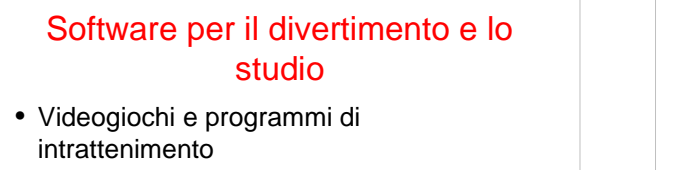

- Didattica: consultazione ed esercitazioni simulate
- CBT (Computer Based Training)
	- Istruzione assistita al computer
	- Utili per la loro interattività e la loro multimedialità

Corso ECDL<br>Modulo 1

Prof. Nicolello Cristiano

 $\sum_{i=1}^N$ 

# La creazione del software

## • Analisi: – Identificazione dell'obiettivo dell'applicazione

– Analisi dei costi, rischi e benefici

- Progettazione:
- Definizione dell'architettura del software: flow chart dei dati, istruzioni e interfaccia • Programmazione:

- Detta anche implementazione o realizzazione Sviluppo del software attraverso la scrittura del codice sorgente
- Testing:

Prof. Nicolello Cristiano

- Ricerca di bachi (bug) e loro correzione (patch)
- Beta Testing: Ultimo controllo del software prima della distribuzione
- Manutenzione: Vengono effettuati eventuali miglioramenti o modifiche

Corso ECDL<br>Modulo 1

22